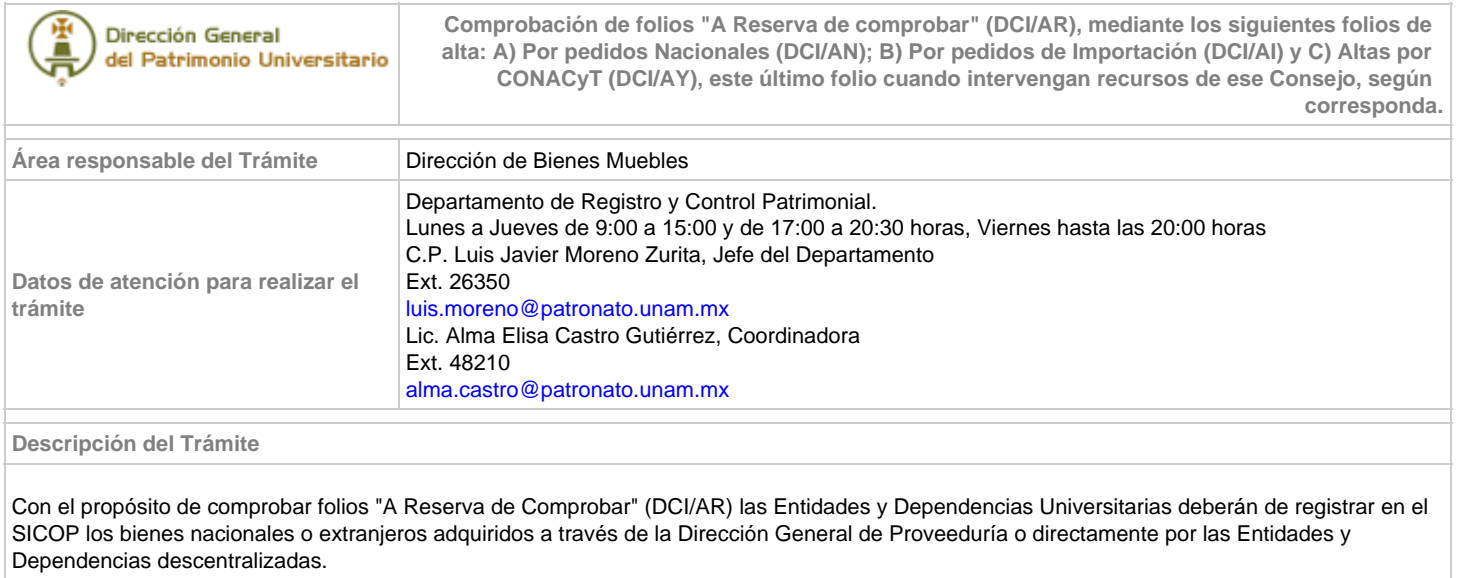

La comprobación de folios "A Reserva de Comprobar" (DCI/AR) deberá ser mediante los folios (DCI/AN) para las compras Nacionales, (DCI/AI) para las compras de Importación folios (DCI/AY) para Altas por CONACyT, este último folio cuando intervengan recursos de ese Consejo, según corresponda, dicha comprobación puede ser total o parcial, en este último caso, para las comprobaciones subsecuentes se registran los bienes con el tipo de adquisición correspondiente y se deberá señalar en el campo de observaciones que es un complemento del (DCI/AR) inicial.

## ¿Quién puede presentar el Trámite?

Secretarios Administrativos y Jefes de Unidad Administrativa, de las Entidades y Dependencias Universitarias.

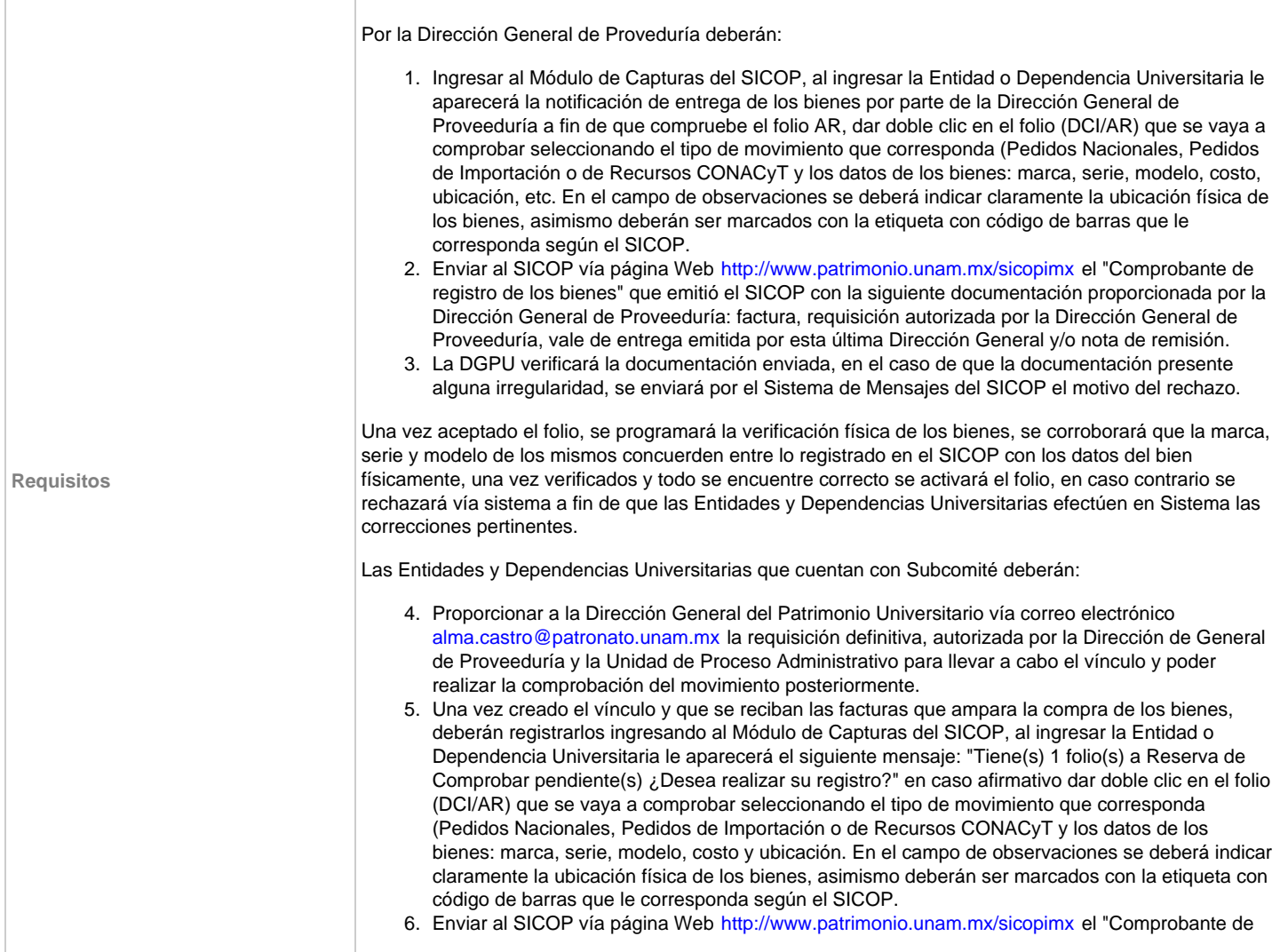

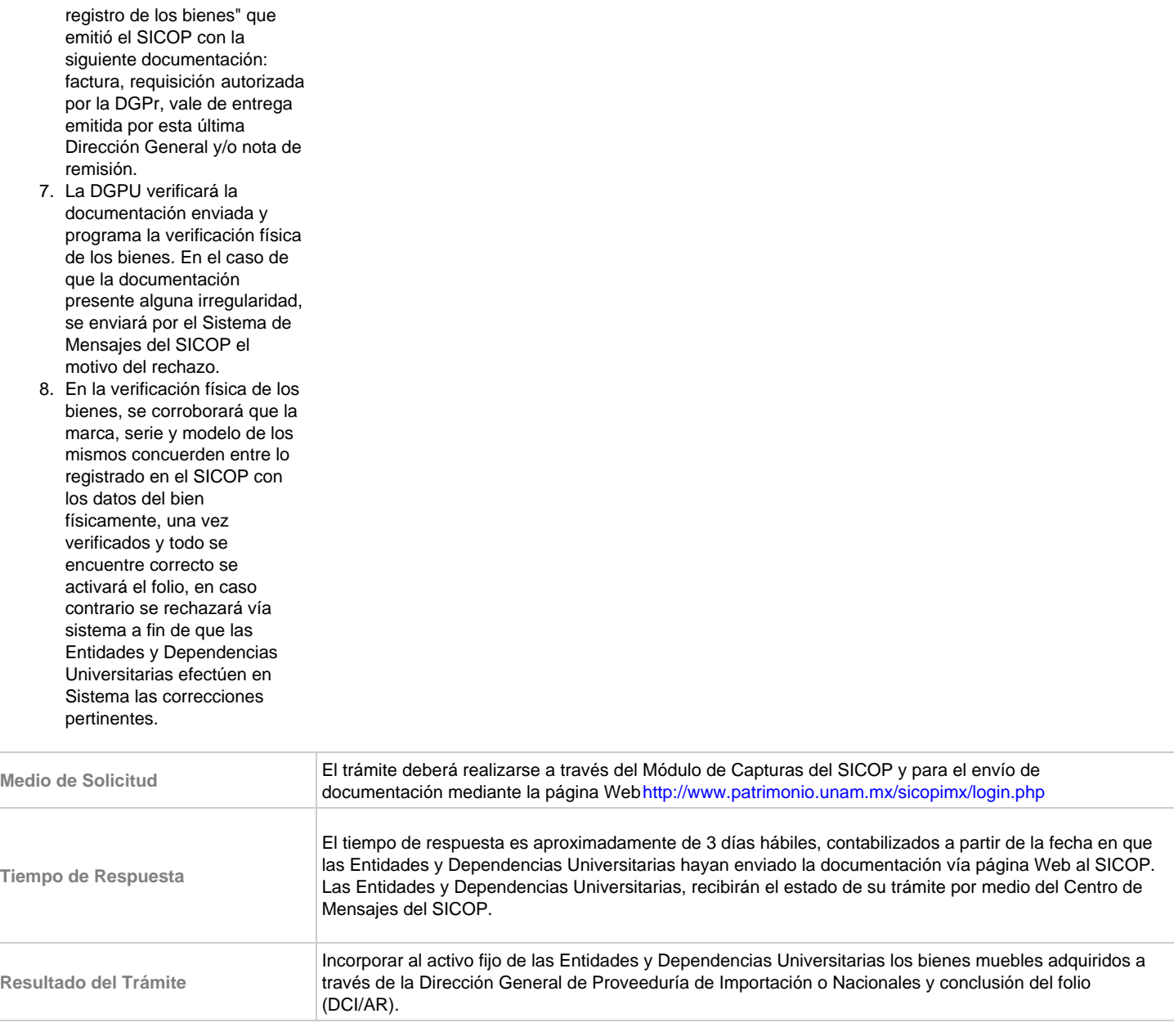